## **Southern Nevada Fire Operations**

*Tactical Worksheet Instructions* 

#### **Tutorial Guideline**

The following is a guideline that explains how to complete the SNFO Tactical Worksheet. The main purpose of the Tactical Worksheet is to assist Incident Commanders with maintaining accountability of all units working at an emergency scene. The worksheet is also intended to document a working history of all assignments given to each unit.

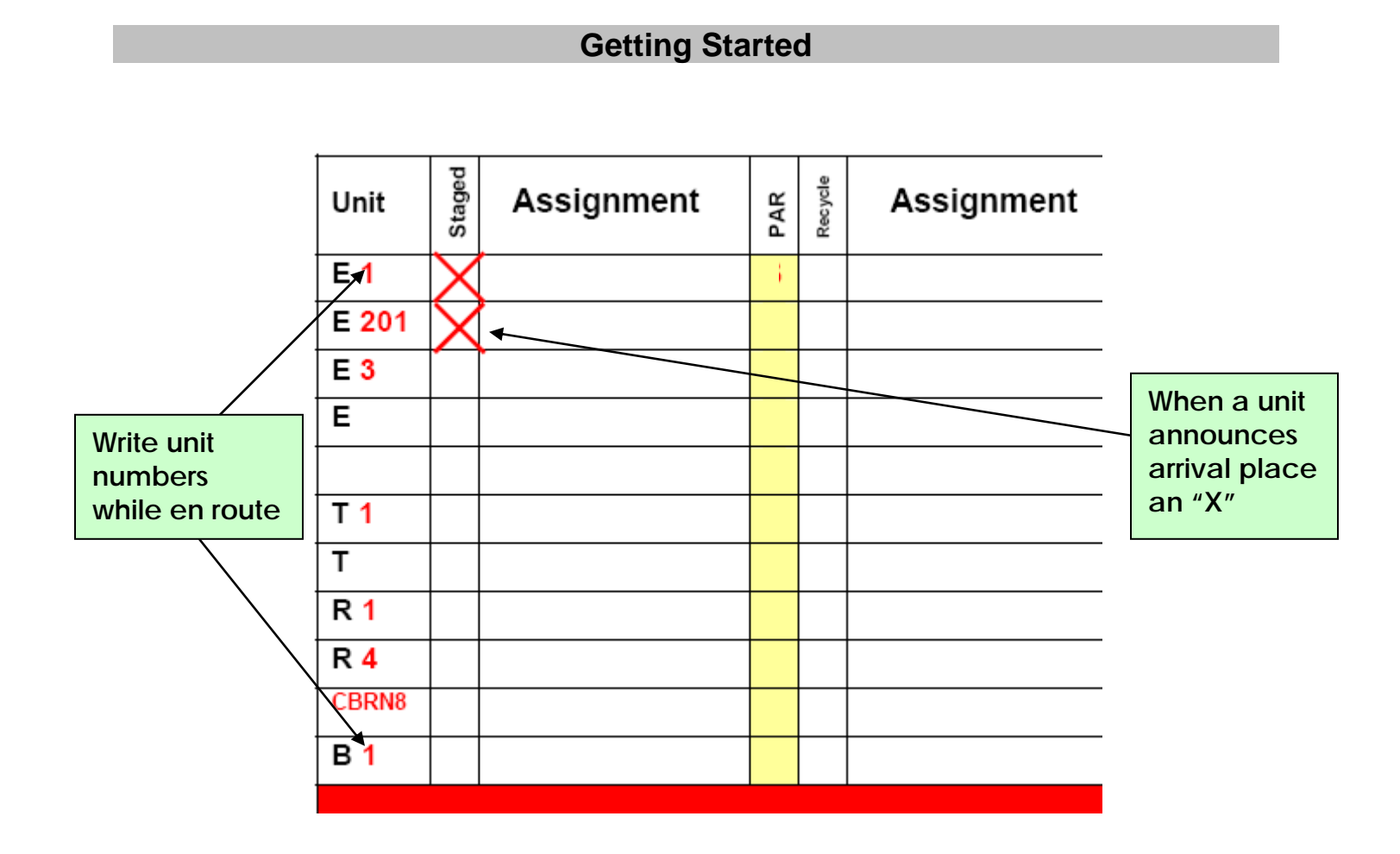

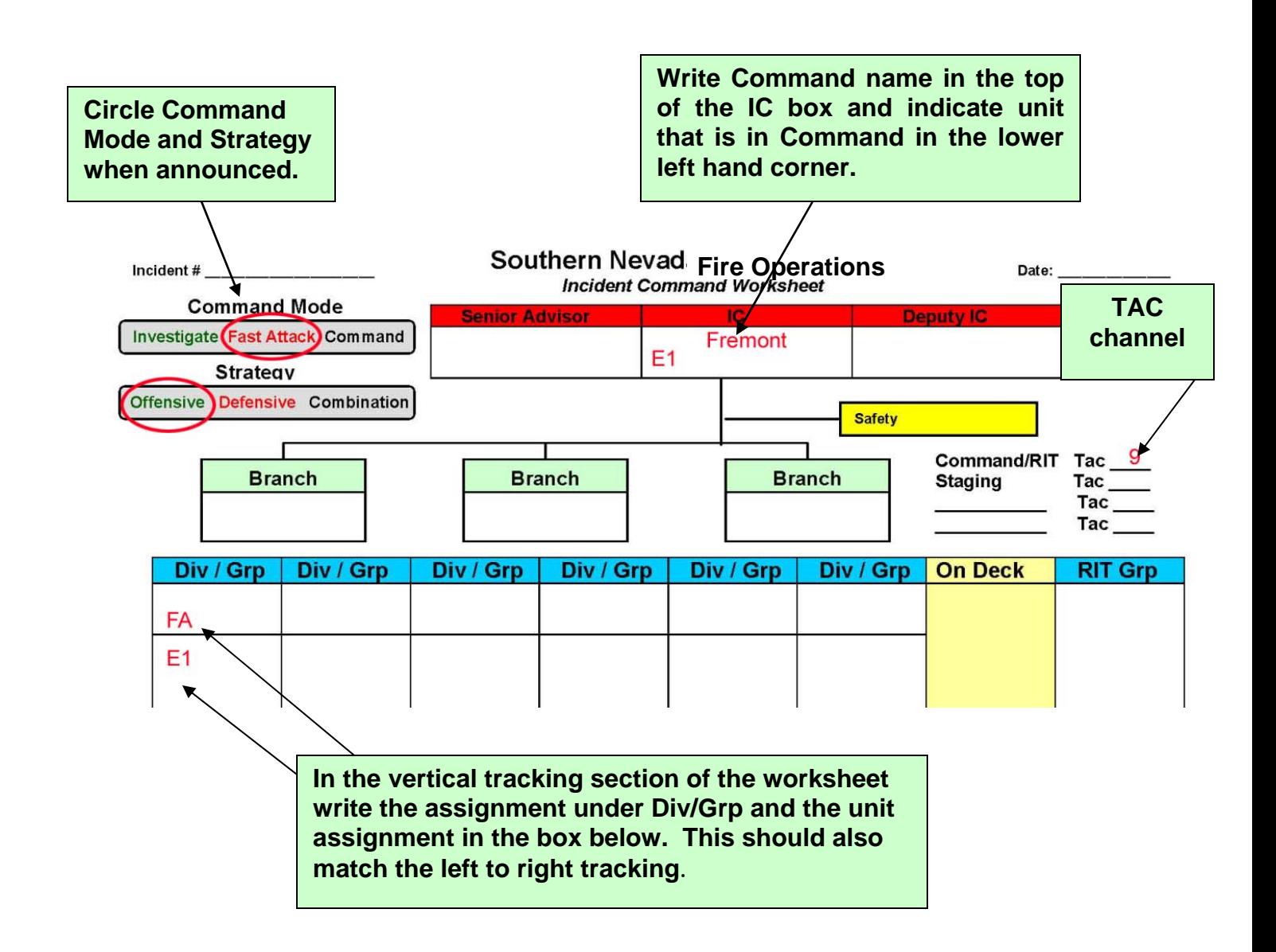

**As the incident progresses you will begin to fill in both the vertical and horizontal tracking sections of the tactical worksheet. Combined the vertical and horizontal sections assist the Incident Commander with accurate accountability and unit assignments throughout the incident.** 

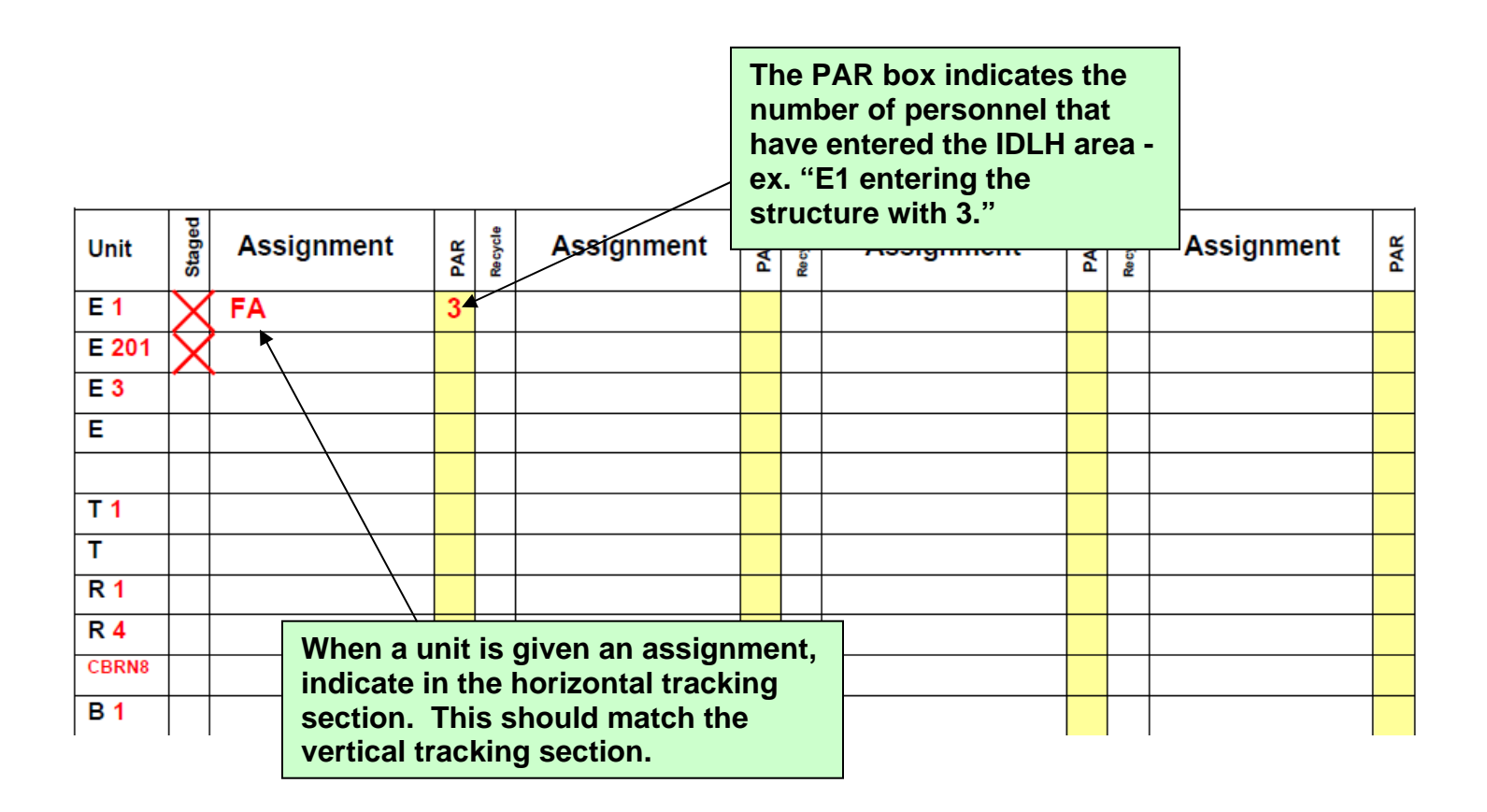

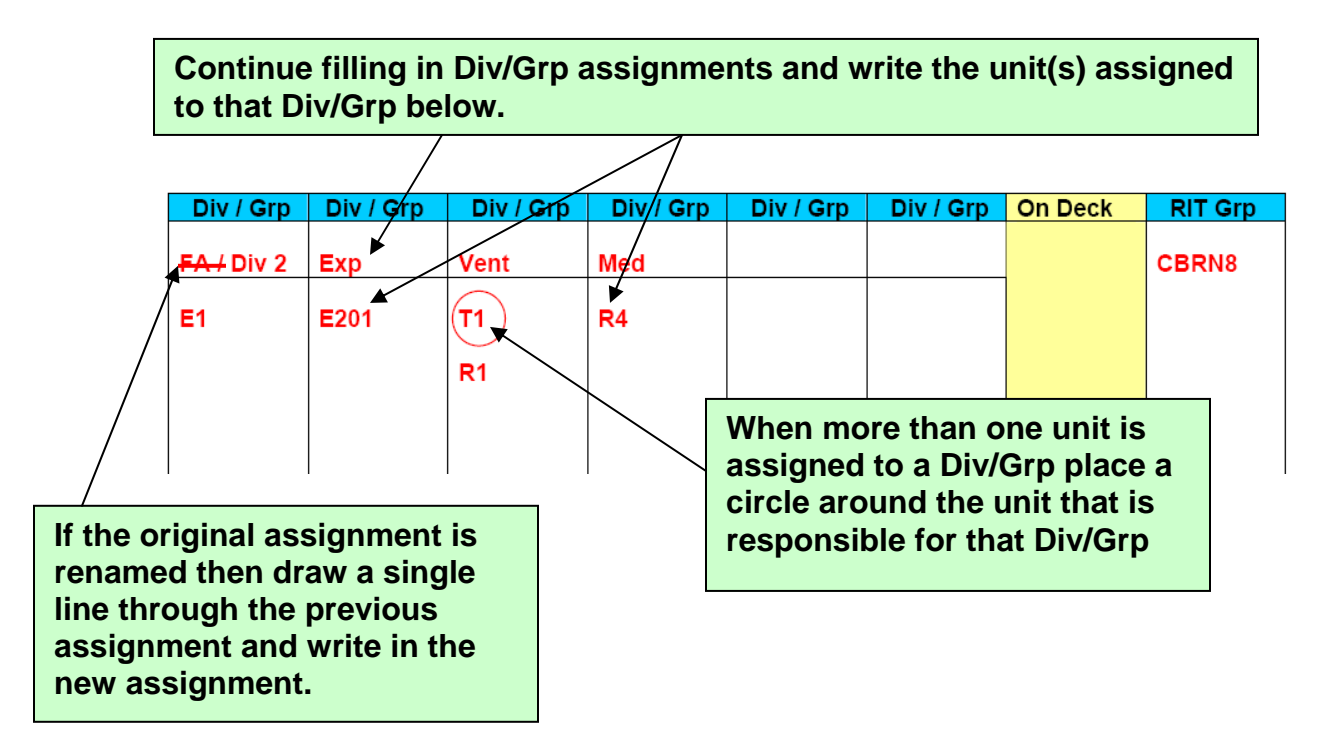

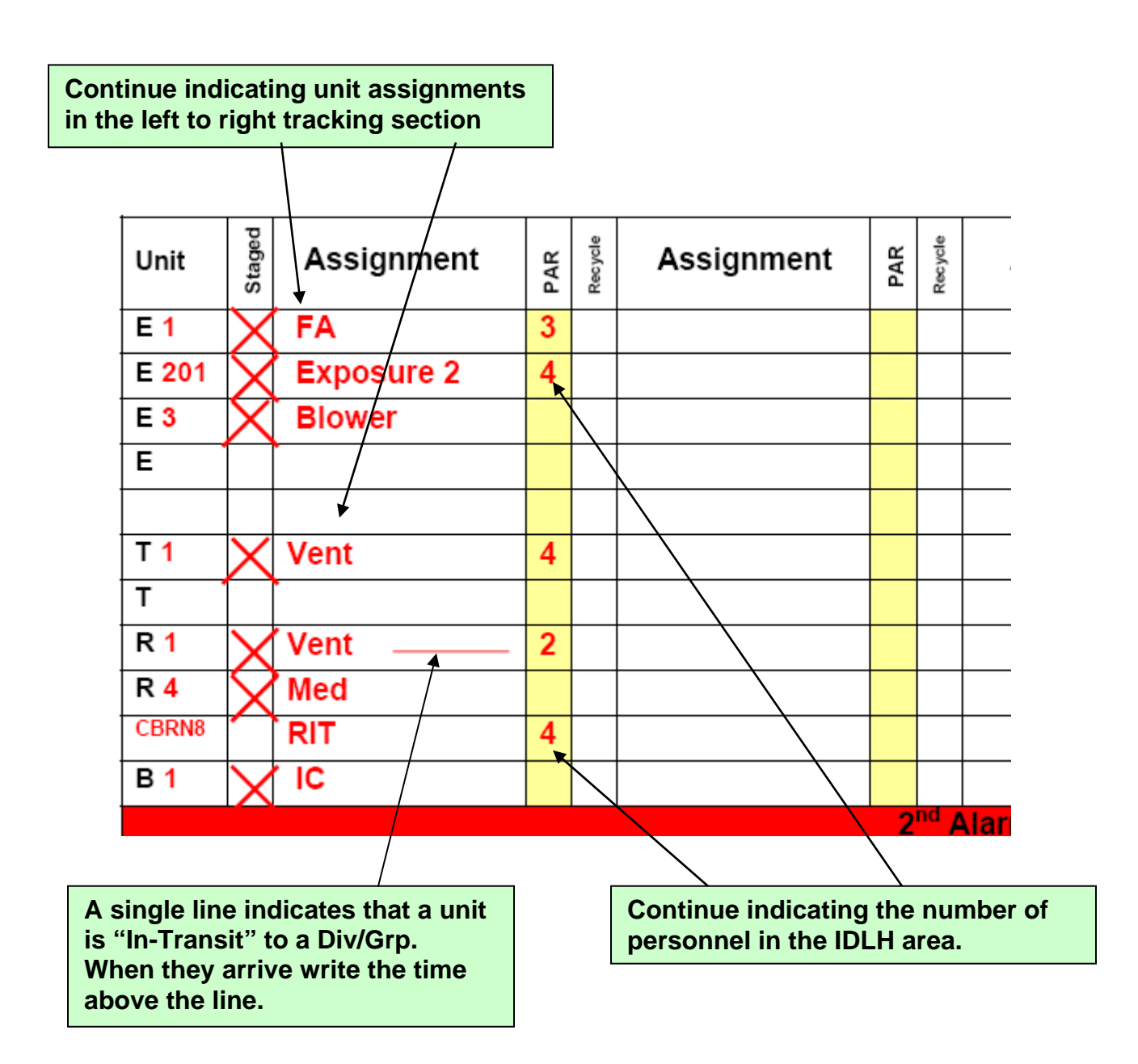

## **Tracking PAR's and Recycle**

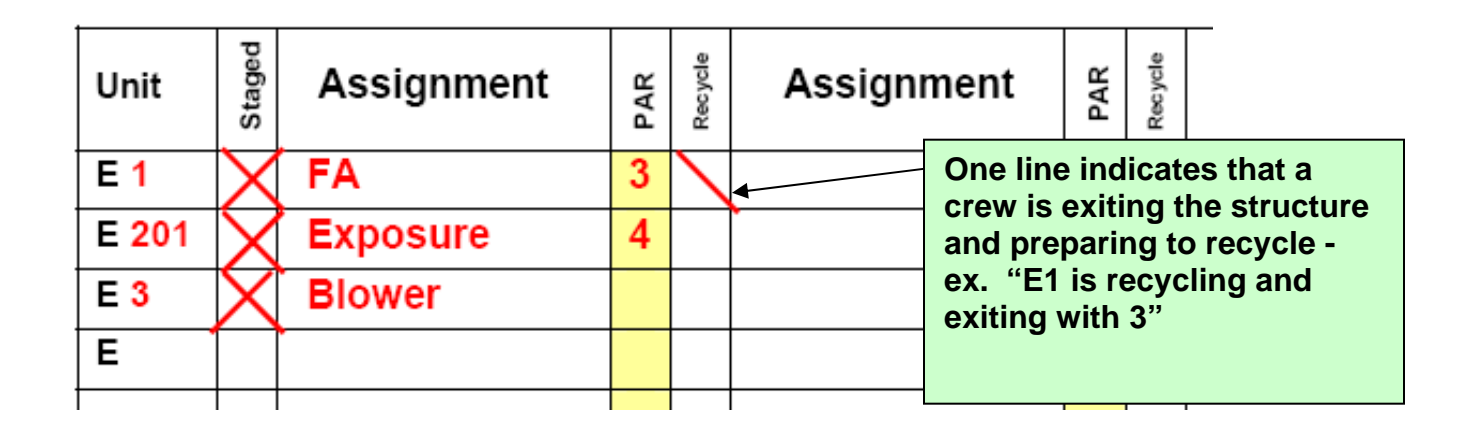

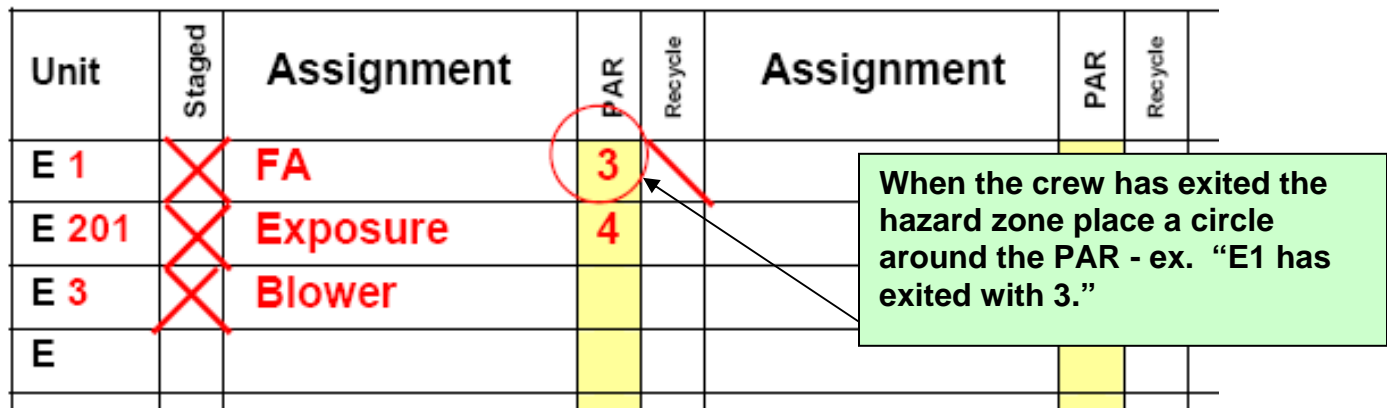

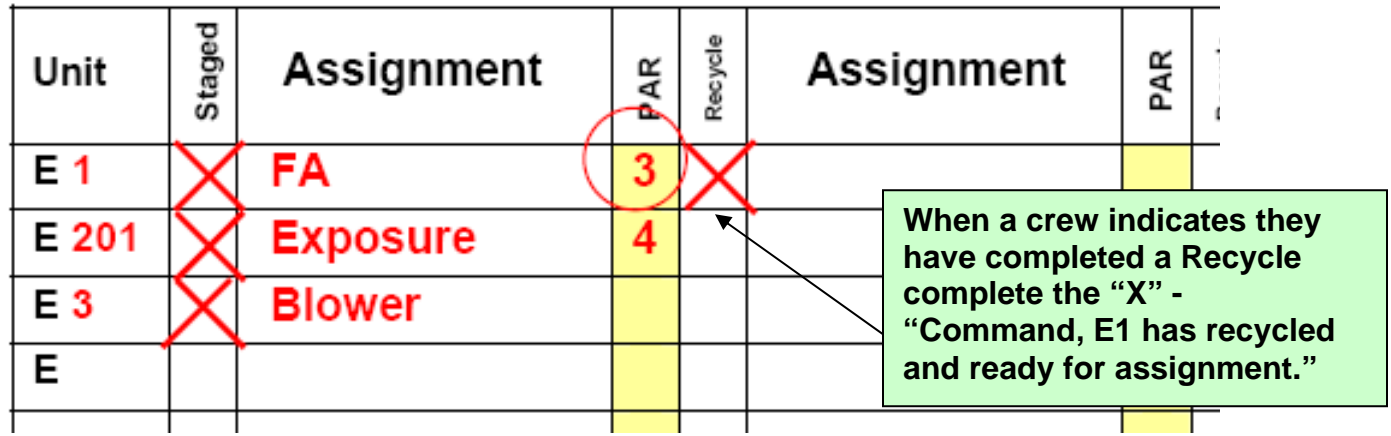

### **Tracking the Incident Commander**

# **Southern Nevada Fire Operations**

**Incident Command Worksheet** 

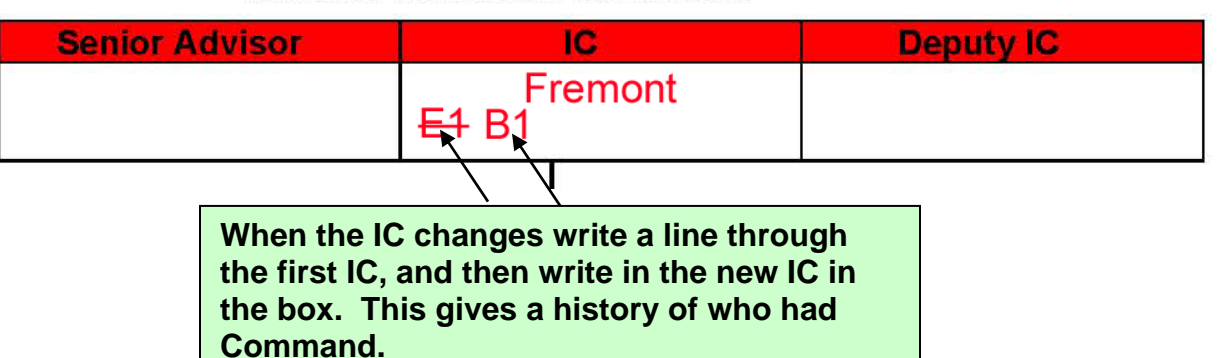

### **Southern Nevada Fire Operations Incident Command Worksheet**

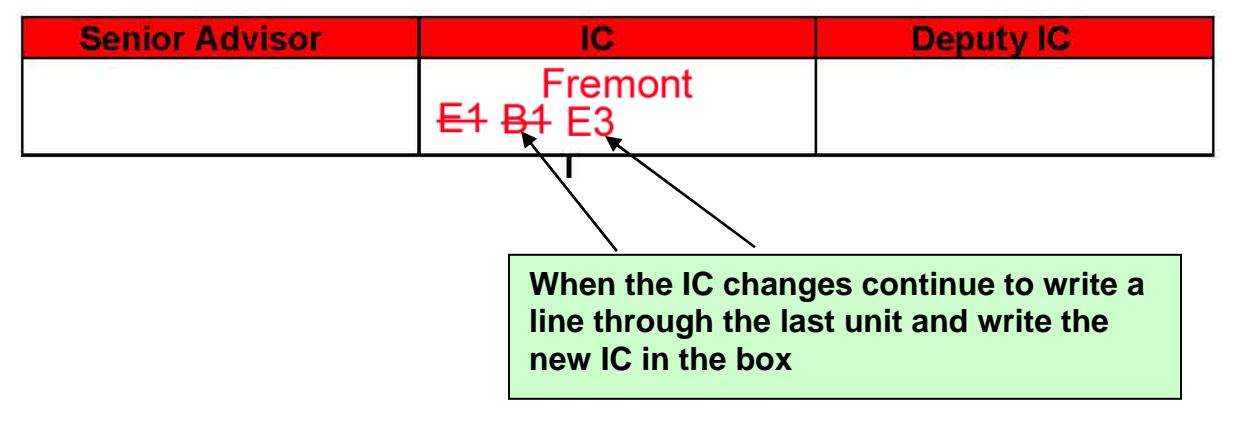

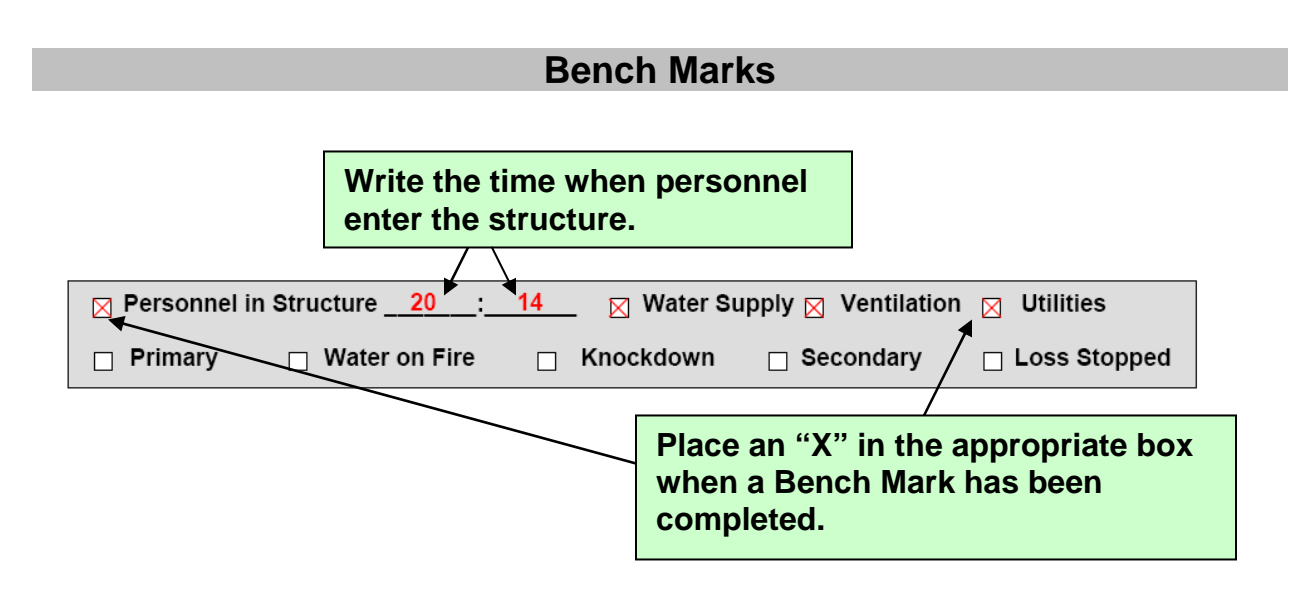

**Horizontal Tracking History** 

**The Horizontal tracking below indicates:** 

- **E1 is assigned to Div 2 and interior with 3**
- **E201 has been released**
- **E3 is assigned to Div 2 and interior with 3**
- **T1 is assigned to Div 2 and interior with 4**
- **R1 is On-deck**
- **R4 is assigned Med Grp**
- **CBRNE 8 has been released**
- **B1 is IC**
- **10 personnel are working in the IDLH**

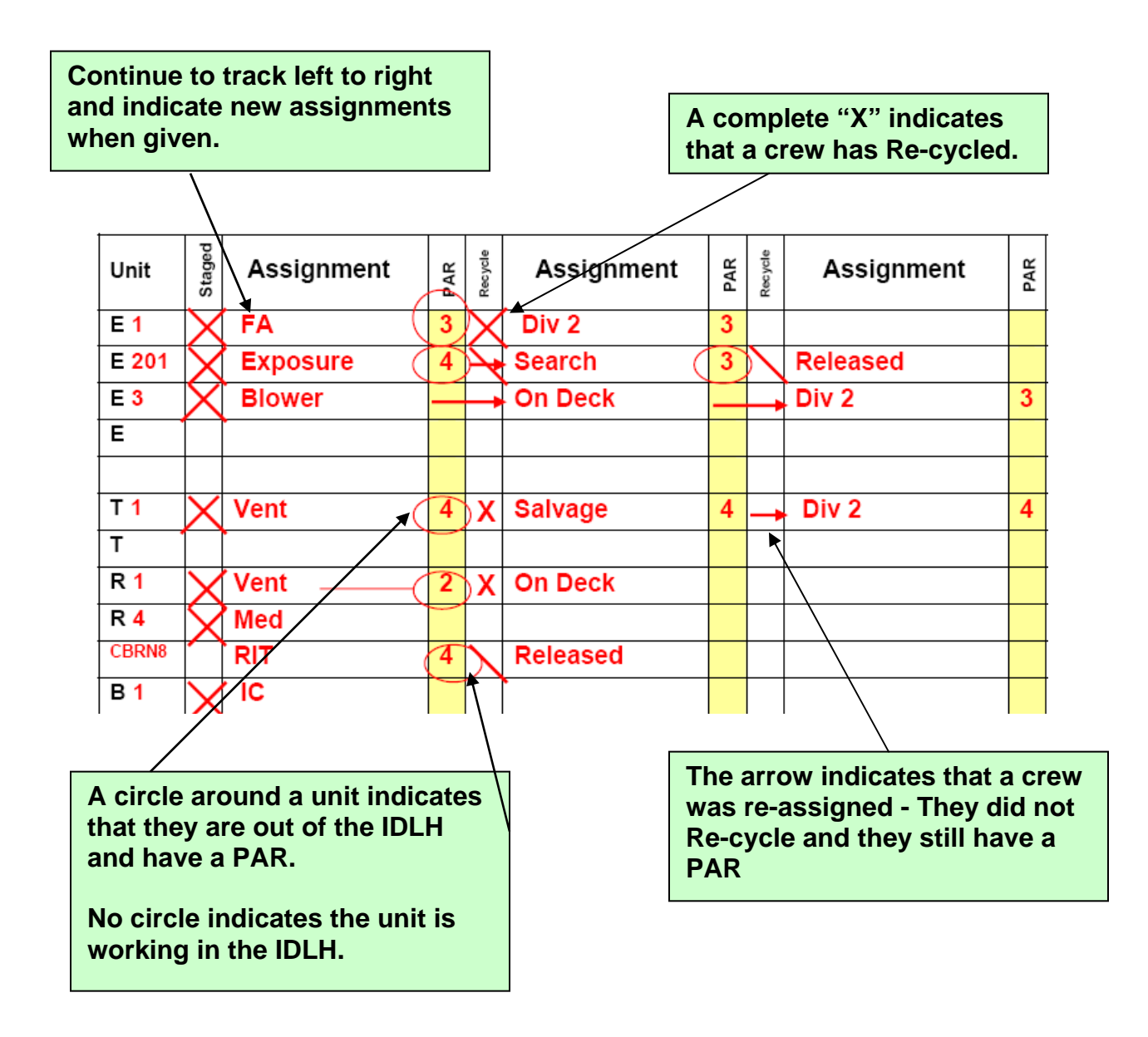

**The vertical tracking below indicates:** 

- **E3 is in charge of Div 2 and has two other units assigned to them**
- **No one is assigned to Exposure Grp**
- **No one is assigned to Vent Grp**
- **R4 is assigned to Med Grp**
- **No one is assigned to Search**
- **No one is assigned to Salvage**
- **R1 is On Deck**
- **CBRNE 8 is assigned to RIT**

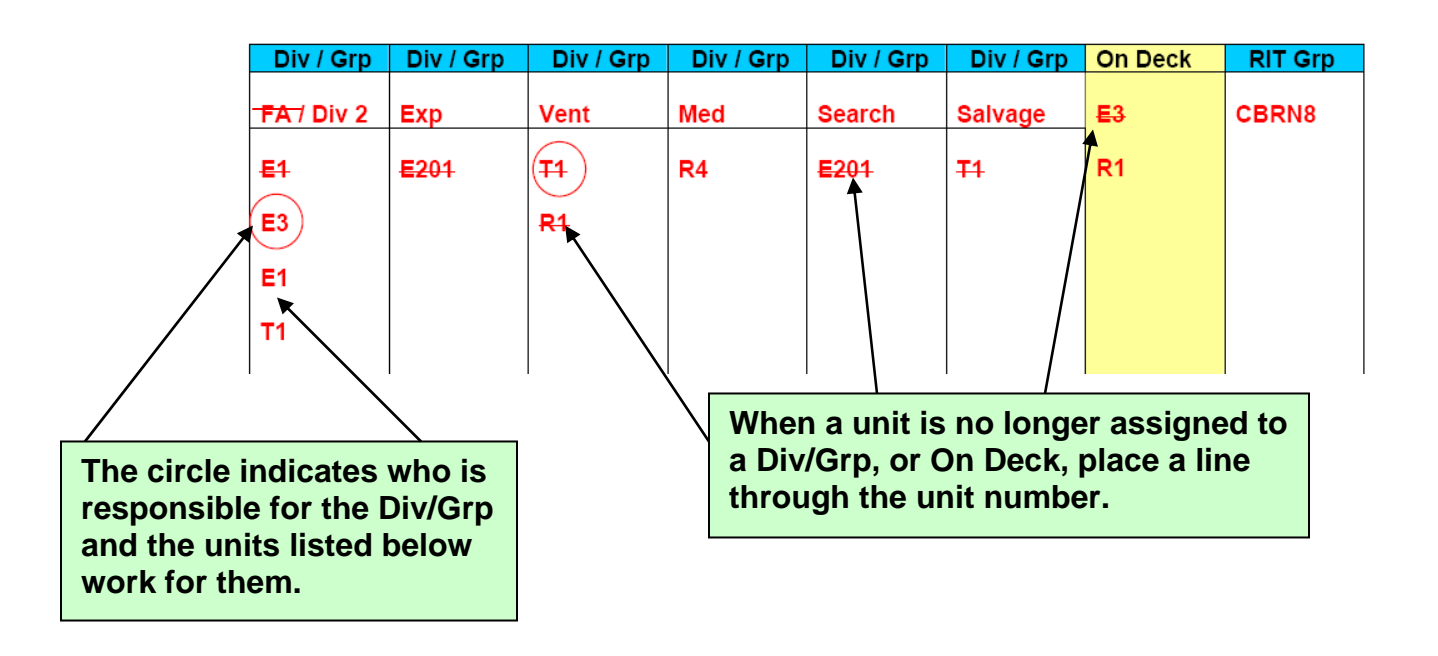

#### **Branches**

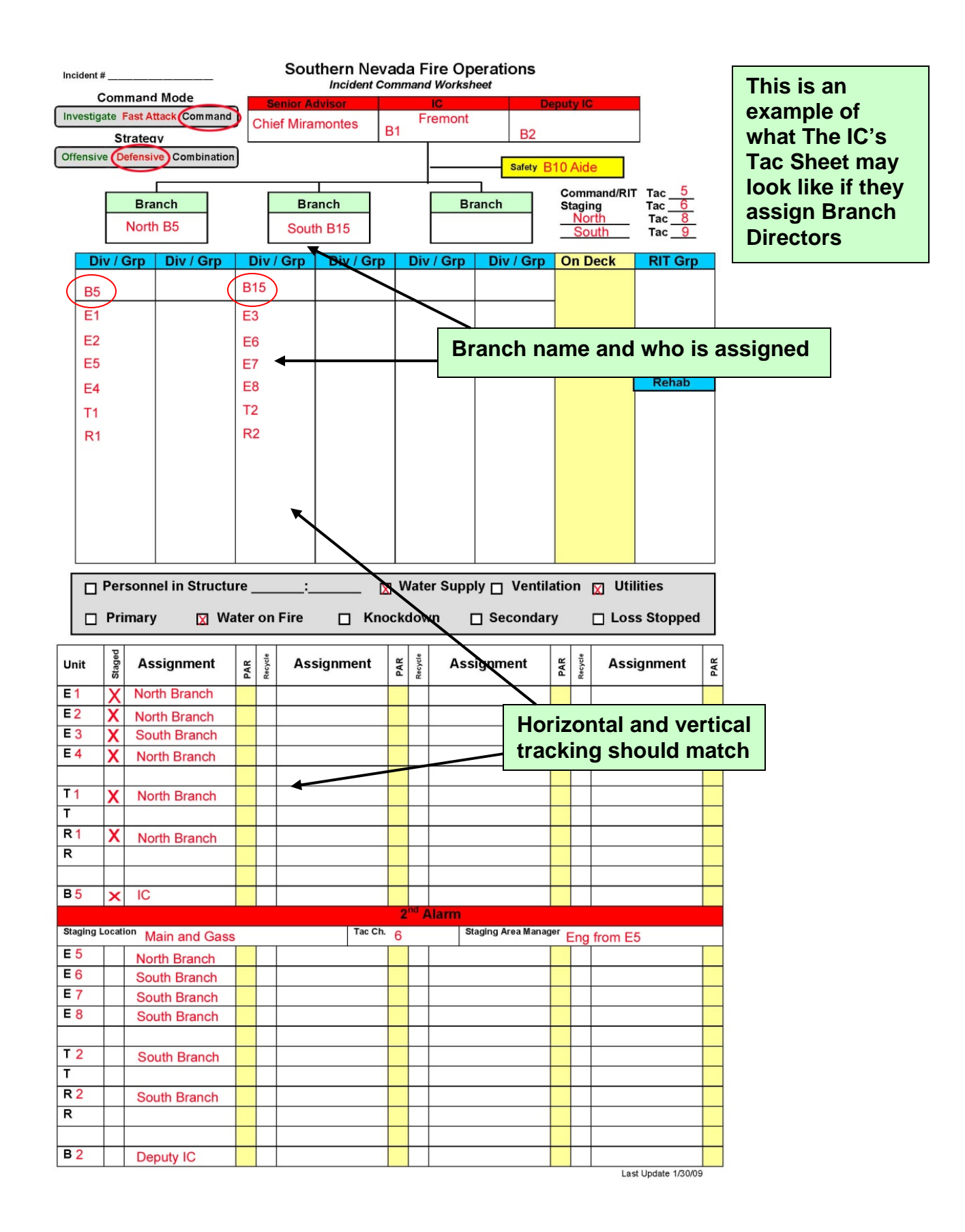

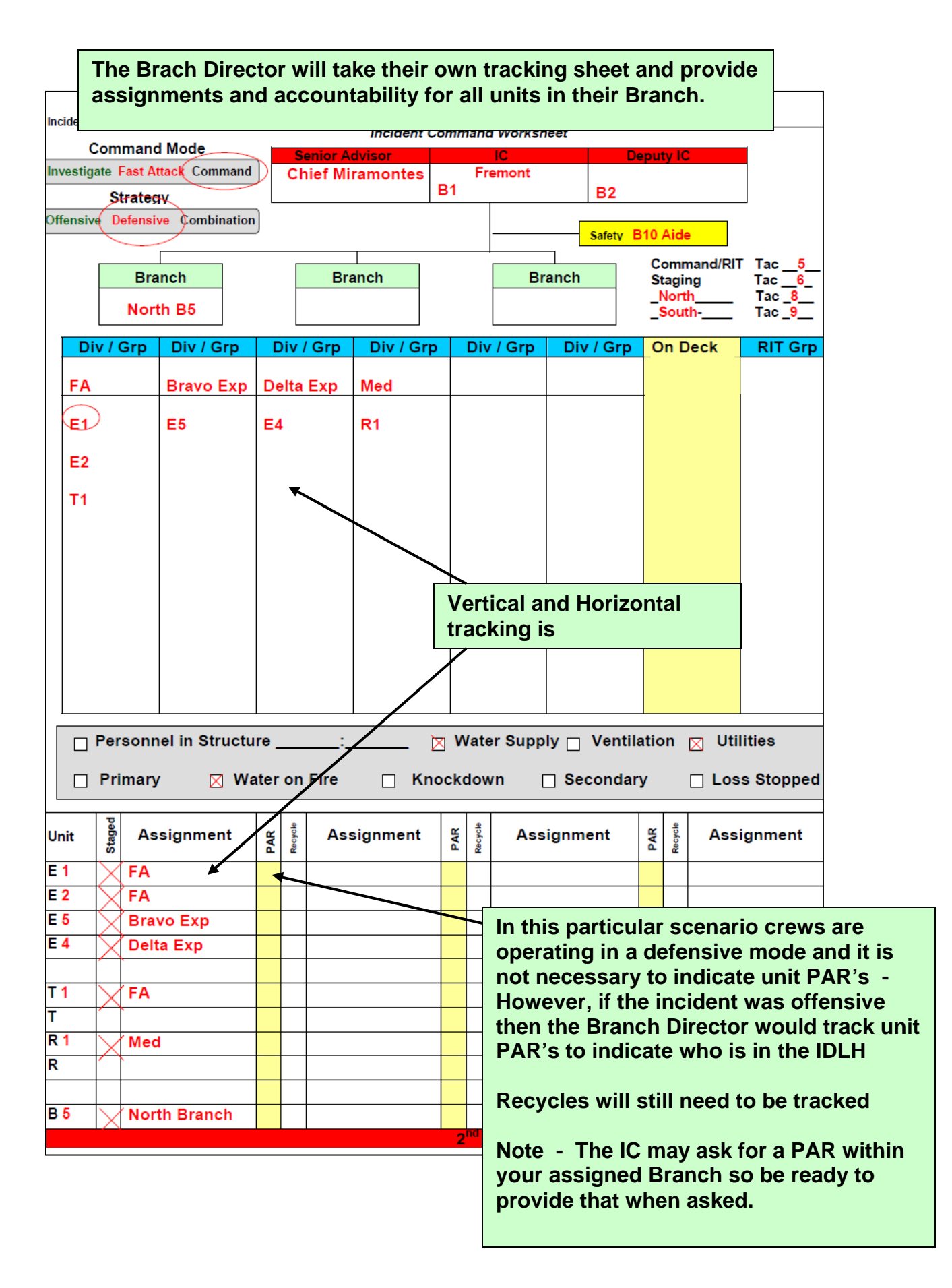

### **RIT / MCI**

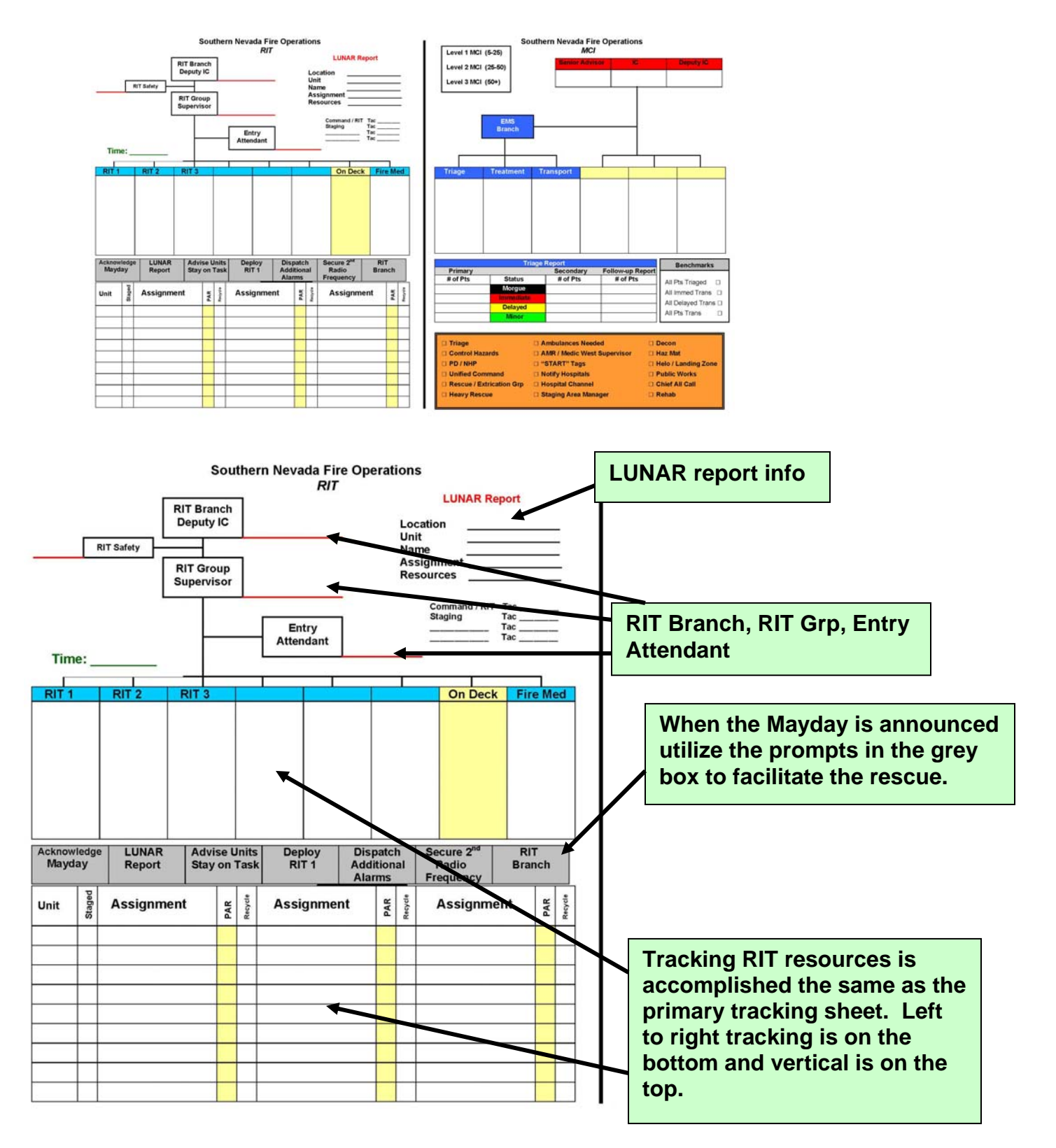

#### **Determine the level of MCI based on the number of patients**

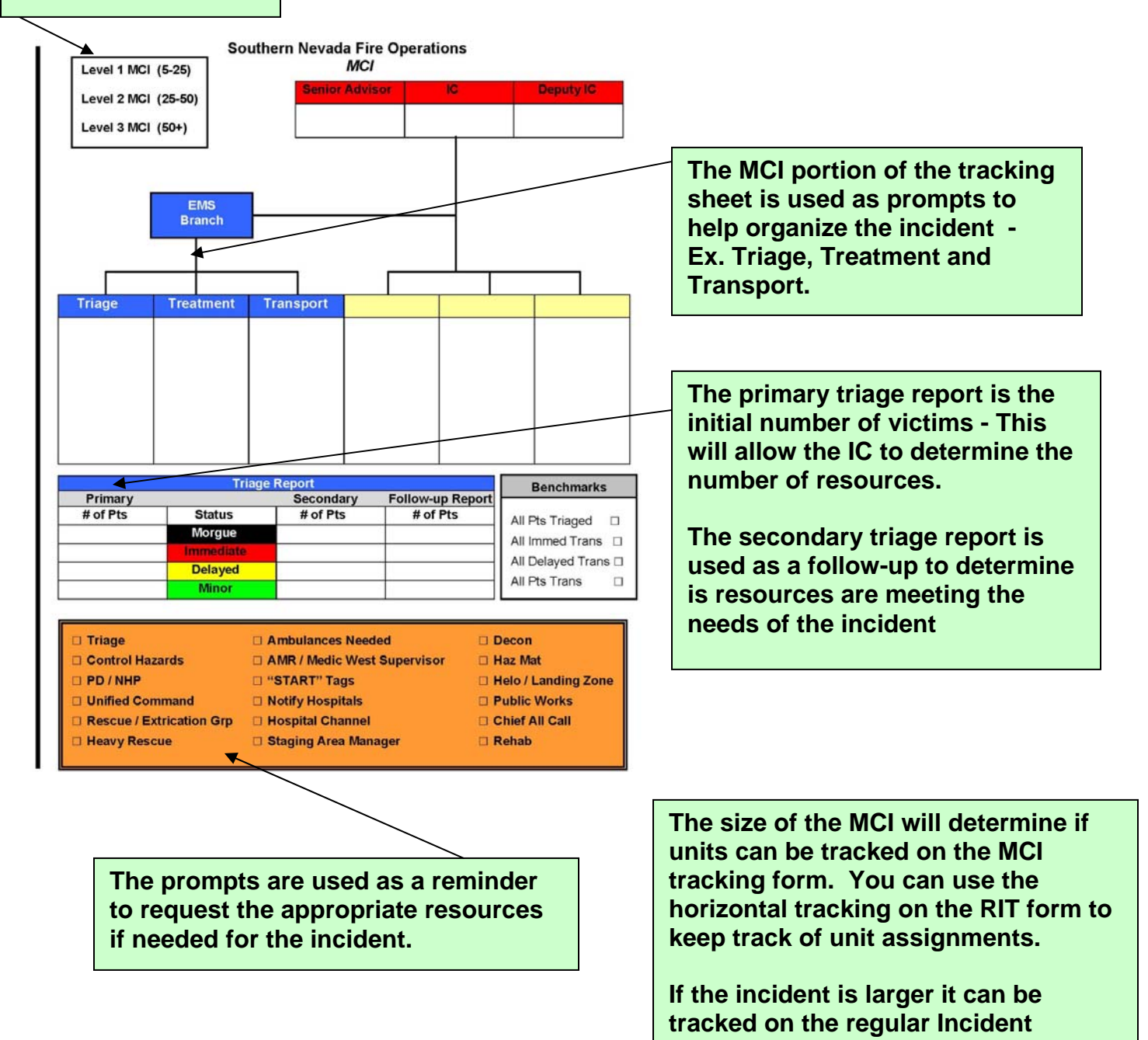

**Tracking sheet - The MCI tracking sheet can be used as a memory jogger to ensure that the appropriate resources have been requested** 

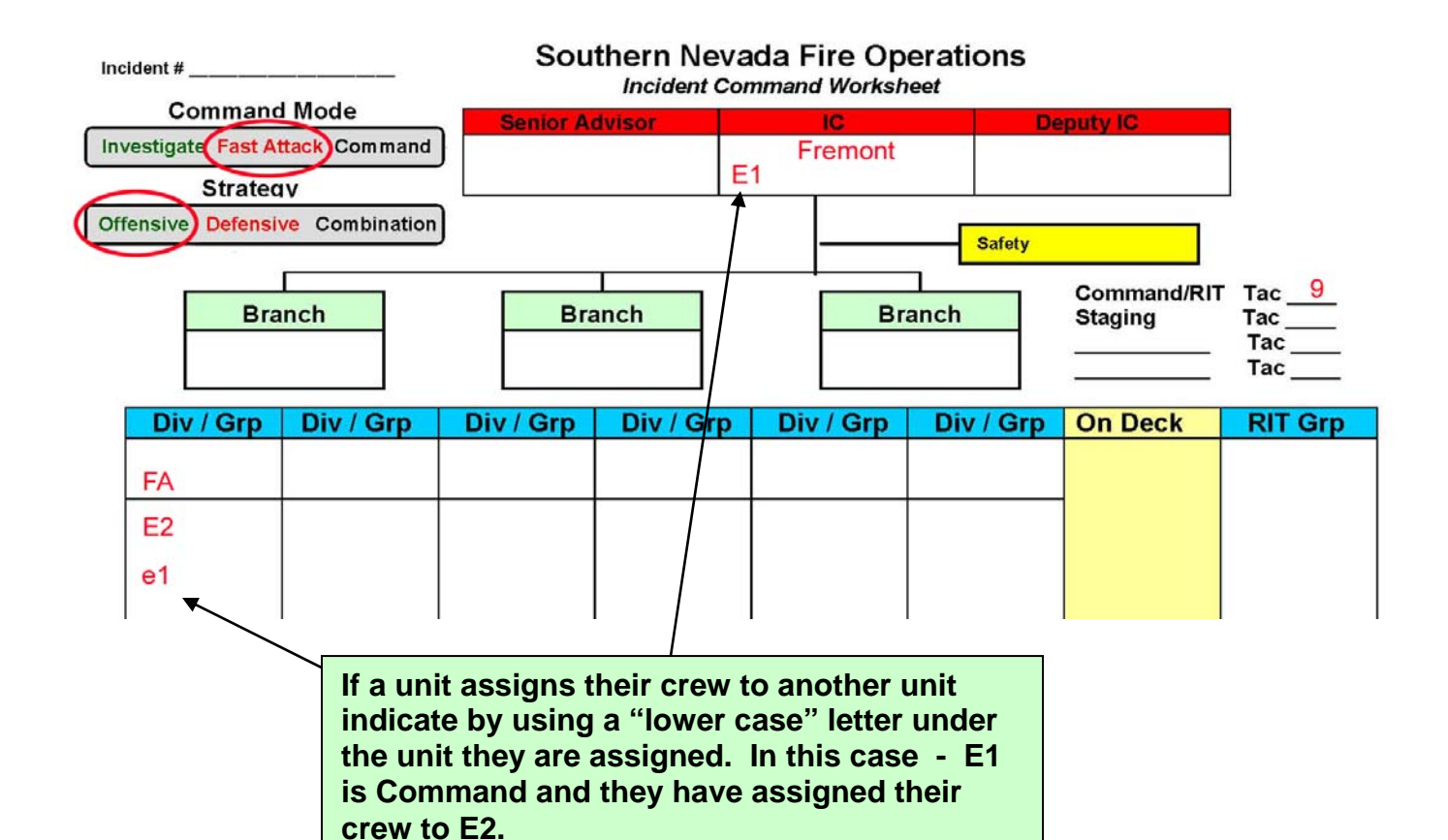

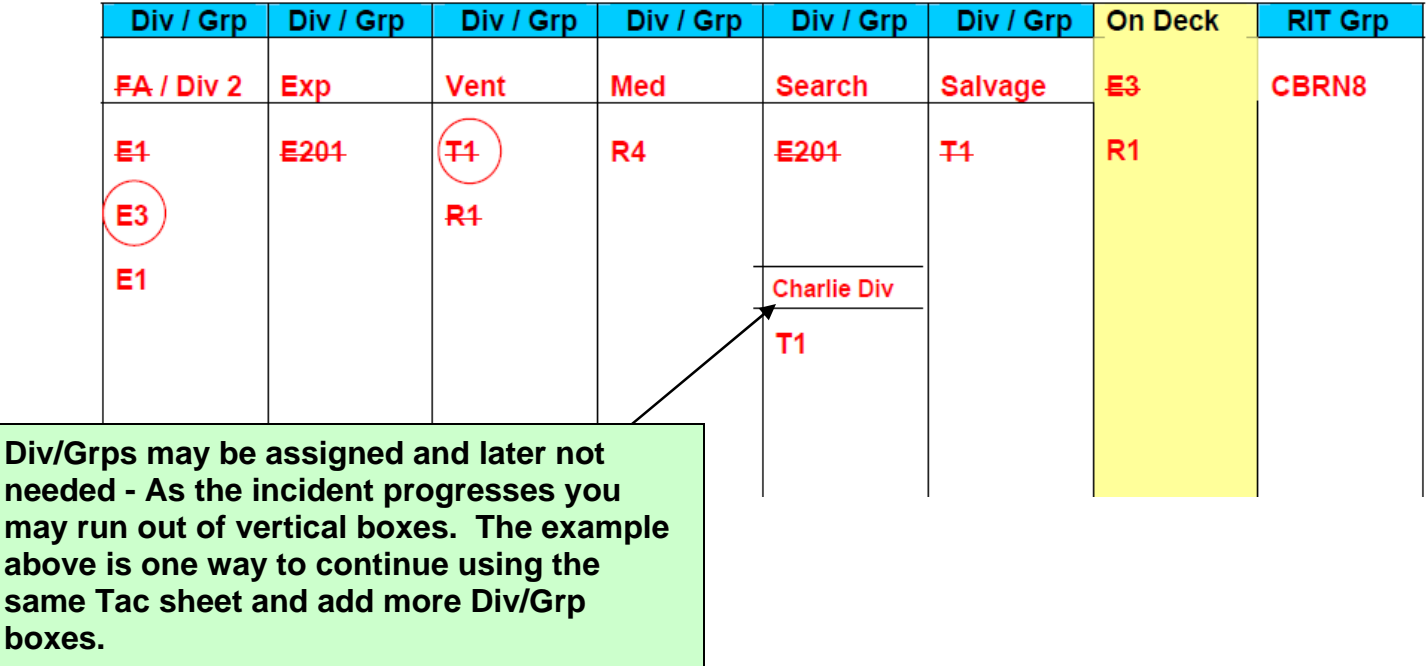